# Labqear Modulator enkodera EM1000 HD

#### Wsten

Labgear EM1000 konwertuje sygnał ze źródła HDMI na format cyfrowy, który można dystrybuować w systemie telewizyjnym i odbierać na wszystkich odbiornikach DTT, PVR i telewizorach.

Zachowuje jakość High Definition oryginalnego źródła do 1080p i umożliwia skonfigurowanie nowego sygnału tak, aby każdy telewizor odbierał go na wybranym przez Ciebie numerze kanału LCN. Możesz także nadać nowemu kanałowi nazwę, która będzie widoczna po wybraniu przez dowolny podłączony telewizor. W razie potrzeby do systemu można podłączyć więcej niż jeden EM1000, zapewniając szerszy wybór kanałów HD do zastosowań rozrywkowych, informacyjnych i związanych z bezpieczeństwem.

### Źródła sygnału

.

Dowolne źródło sygnału HD o rozdzielczości do 1080p, które wykorzystuje Wyjście HDMI może być konwertowane i dystrybuowane za pośrednictwem EM1000, właczając w to: odtwarzacze Blu-ray, odbiorniki satelitarne, odbiorniki naziemne i PVR, kamery, komputery PC itp.

#### Bezpieczeństwo

- Zawsze używaj dostarczonego zasilacza 12VDC. Użycie wyższego napięcia spowoduje uszkodzenie urządzenia i unieważnienie gwarancji
- Nie podłączaj urządzenia do prądu, jeżeli przewód zasilający jest uszkodzony
- Nie podłączaj urządzenia do sieci, dopóki wszystkie kable nie zostaną prawidłowo podłączone
- Nie przecinaj przewodu zasilającego
- Nie zakrywaj szczelin wentylacyjnych. Aby zapobiec przegrzaniu, należy zachować zalecane odstępy i inne środki ostrożności podane w niniejszej instrukcji. Ponadto urządzeń nie należy umieszczać w miejscach, w których mogą zostać przykryte zasłonami, tkaniną lub materiałem izolacyjnym.
- To urządzenie nie jest wodoodporne, jest przeznaczone wyłącznie do użytku w pomieszczeniach zamkniętych i nie należy go ustawiać w miejscu, w którym mogłoby być narażone na działanie kapiącej lub rozpryskującej się wody. Na wzmacniaczu lub w jego pobliżu nie należy umieszczać przedmiotów zawierających płyny
- Aby zapobiec pożarowi, należy upewnić się, że urządzenie i podłączone do niego okablowanie są
- Jeżeli urządzenie było przechowywane w niskich temperaturach, przed podłączeniem do sieci należy pozwolić mu ogrzać się do temperatury pokojowej.
- UWAGA: Systemy wielorodzinne muszą być PVR sob. Odbiorca uziemione za pomocą kabla miedzianego o przekroju co najmniej 4 mm2, zgodnie ze standardem CAI.

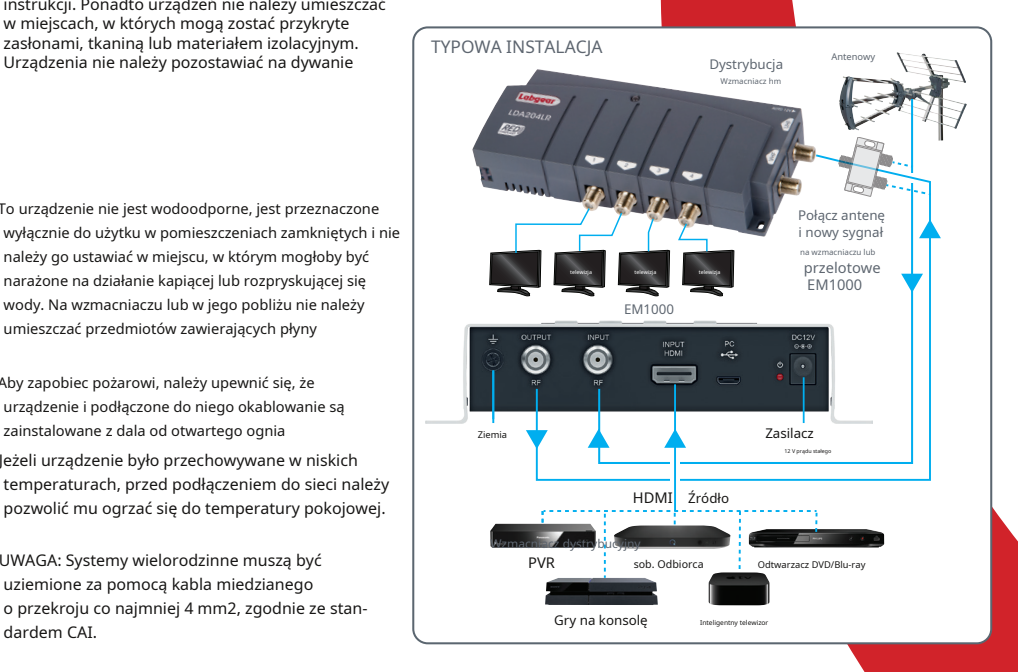

MAD ID DIGITAN

EM1000

# Labqear EM1000 - Dane techniczne

### Montaż i instalacja

Najlepiej montować na powierzchni pionowej ze złączami na dole. Użyj otworów na dziurki od klucza z boku obudowy, a przykręcić urządzenie do stabilnej powierzchni i pozostawić wokół urządzenia co najmniej 10 cm przestrzeni dla swobodnej wentylacji.

Przed rozpoczęciem konfiguracji sprawdź, jakie kanały lub częstotliwości są wykorzystywane do lokalnych transmisji poza anteną oraz innych urządzeń w systemie i zdecyduj, którego nieużywanego kanału będziesz używać.

• Podłącz złącze HDMI • Podłącz wyjście RF OUT do wejścia systemu telewizyjnego (np. wzmacniacza dystrybucyjnego) bezpośrednio lub poprzez

- szerokopasmowy sumator
- Podłącz antenę do wejścia RF IN (chyba że używasz sumatora szerokopasmowego)
- Podłącz zasilacz do gniazdka sieciowego i włącz

Enkoder włączy się i wyświetli fabrycznie ustawiony kanał wyjściowy i częstotliwość. Naciśnij MENU, aby uzyskać dostęp do Menu Głównego i rozpocząć konfigurację.

Wskaźniki ekranowe i elementy sterujące

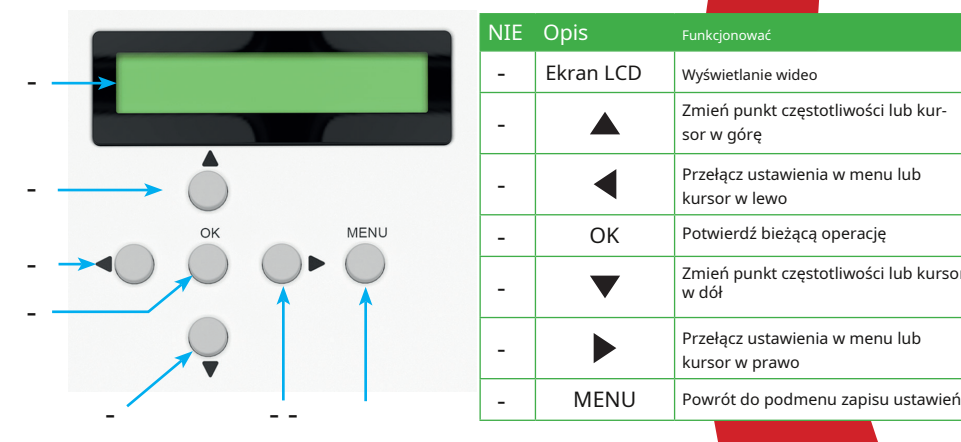

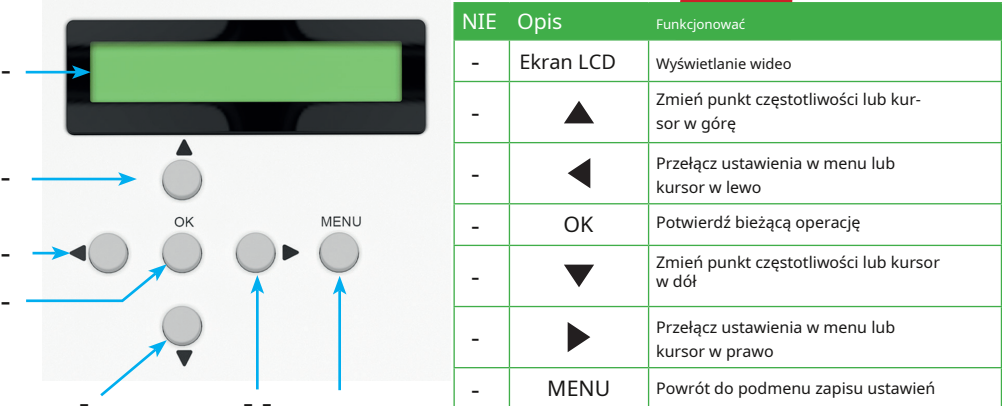

Instalowanie wielu urządzeń w systemie telewizyjnym EM1000 posiada niskostratny sumator pomiędzy RF IN i RF-OUT, dzięki czemu możliwe jest nie tylko

połącz sygnały naziemne z nowym kanałem, ale połącz szeregowo kilka jednostek, aby dodać więcej sygnałów. Przy więcej biż 2 jednostkach w systemie możesz uzyskać lepszy balans sygnału, jeśli połączysz wszystkie jednostki i antenę za pomocą niskostratnego rozdzielacza, takiego jak 4-kierunkowy FJU704.

Zanim zaczniesz, sprawdź, jakie częstotliwości lub kanały są wykorzystywane do lokalnych transmisji poza anteną i innych urządzeń w systemie i zdecyduj, którego niewykorzystanego kanału będziesz używać. (Jak pokazano niżej)

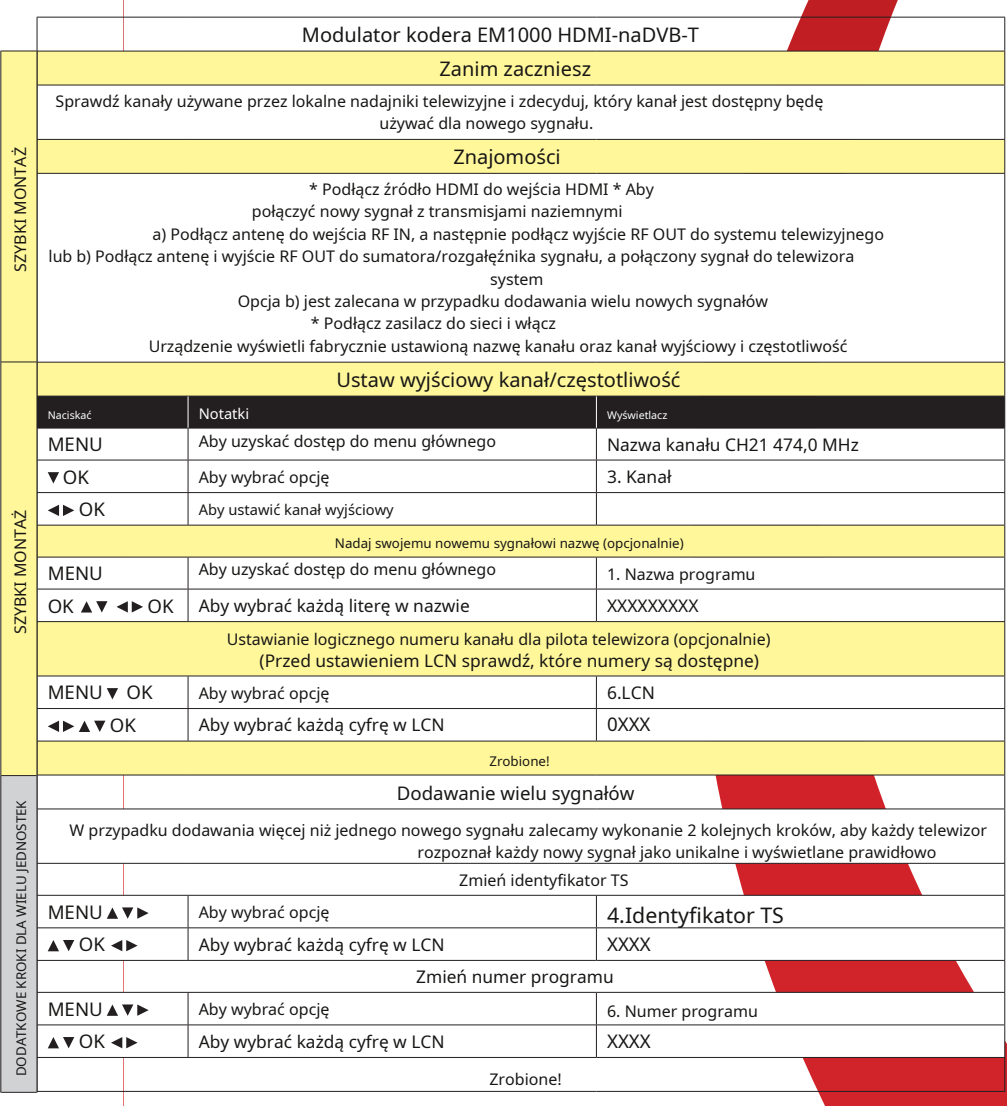

# Labgear EM1000 - Dane techniczne

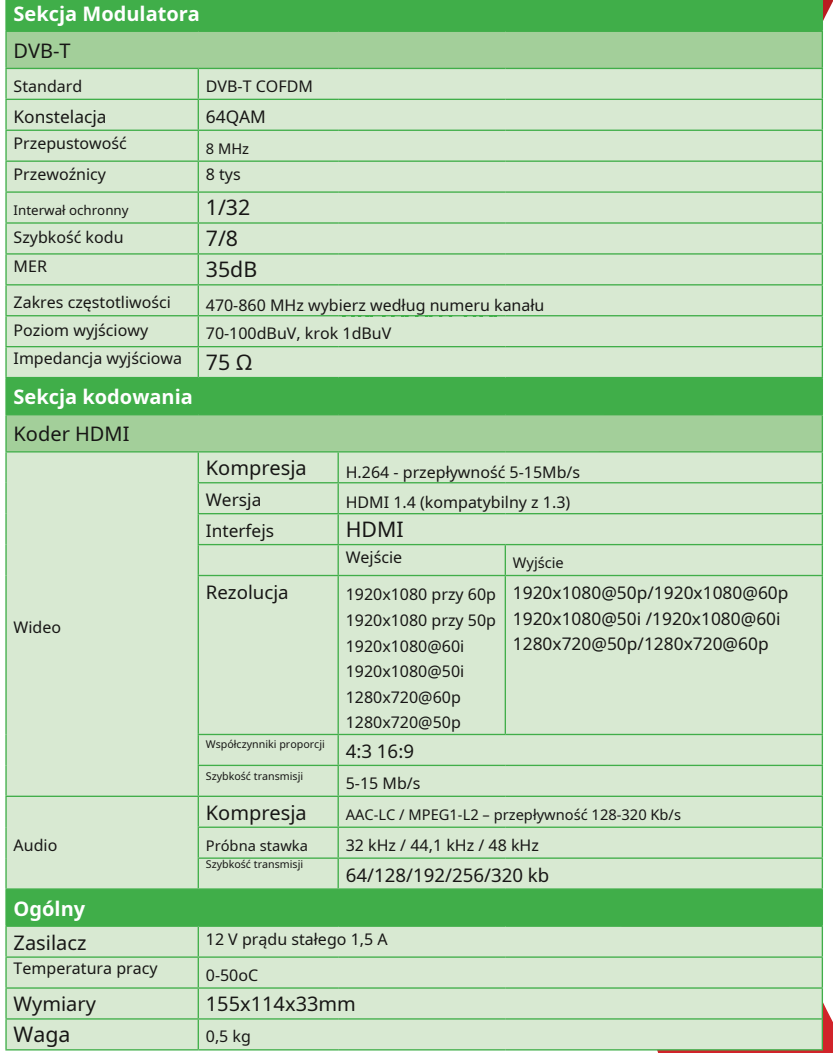

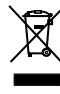

C Zużytych produktów elektrycznych <mark>i elektron-</mark> icznych nie należy wyrzucać razem z <mark>odpadami</mark> domowymi. Proszę poddać recyklingowi tam, gdzie jest taka możliwość. Skontaktuj się z władzami lokalnymi, aby uzyskać porady 4 dotyczące recyklingu.

 $\epsilon$